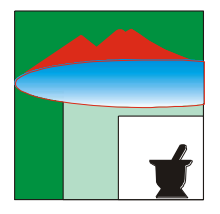

Farmacia della Provincia di Napoli

 Napoli, 12 aprile 2018 **ai Titolari di Farmacia Asl Napoli 1 Centro**

*Prot: 235/2018*

## **Oggetto: Riepilogo procedure per screening CA colon retto**

*Cari Colleghi,*

Per coloro che hanno seguito il corso di formazione per lo screening del CA colon retto, riepiloghiamo le procedure operative per eseguire lo screening in questione che, Vi ricordiamo, partirà lunedì 16 p.v.

Su indicazione dell'Asl Napoli 1 coloro che non hanno avuto modo di partecipare ai precedenti incontri di formazione, non potranno, al momento, aderire alla campagna di screening; lo potranno bensì fare unicamente dopo aver seguito il corso di formazione supplementare che l'Asl si è impegnata a concordare con la scrivente Associazione.

Ricordando che sono "arruolabili" uomini e donne di età compresa tra i 50 ed i 74 anni, si riepiloga la seguente

## **PROCEDURA OPERATIVA:**

- 1. Accertarsi attraverso una breve indagine anamnesica se il paziente è "arruolabile", compilando il relativo modulo ed avendo particolare cura di registrare il recapito telefonico del cittadino.
- 2. Accedere alla piattaforma SaniArp con le proprie credenziali (le stesse utilizzate per la spedizione dei presidi per diabetici).
- 3. Cliccare sulla barra in alto la voce "DIAGNOSTICA" e successivamente "MENU" .
- 4. Cliccare su "ACCETTAZIONE CAMPIONI" ed inserire il Codice Fiscale del paziente.

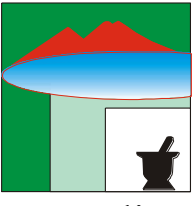

FEDERFARMA NAPOLI

Associazione Sindacale dei Titolari di Farmacia della Provincia di Napoli

- 5. Cliccare su "REGISTRA ACCETTAZIONE" ed inserire nel campo previsto il codice a barre presente sulla provetta da consegnare al paziente e staccarlo per inserirlo nell'apposito spazio sul modulo precedentemente compilato.
- 6. Consegnare la provetta con la relativa bustina verde al paziente, raccomandandogli di effettuare l'esame la domenica successiva per poi riportare la provetta stessa in farmacia non oltre il lunedì. N.B.: il campione non va conservato in frigo.
- 7. Al ritiro della provetta ripetere l'operazione sulla piattaforma SaniArp, cliccando in questo caso "CONSEGNA KIT" ed inserire la bustina contenente la provetta con spillato il relativo modulo, nel contenitore che Vi è stato consegnato.
- 8. Il martedì successivo il corriere che abitualmente vi fornisce i farmaci DPC ritirerà i campioni per consegnarli ai laboratori dell'Asl.
- 9. Dopo circa sette giorni sarà possibile stampare il referto e consegnarlo in busta chiusa al cittadino dopo aver scaricato il testo dalla piattaforma SaniArp.

Al 30 giugno ed al 31 dicembre di ogni anno il Titolare di farmacia importerà i dati di quanto consegnato nel periodo di competenza attraverso la piattaforma SaniArp ed emetterà una fattura elettronica all'ASL NA1 Centro con le stesse modalità con cui invia le fatture elettroniche delle DCR AIR.

Cordialità

*Il Segretario Il Presidente* Pier Paolo Viviani Michele Di Iorio